Автор: Administrator 21.02.2012 13:39 -

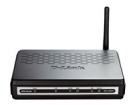

Чтобы подключиться к сети Интернет посредством ADSL-технологии, вам понадобятся следующие аксессуары: компьютер (ну это, думаю, естественно); ADSL-модем; устройство под названием сплиттер; несколько кабелей, чтобы с их помощью подсоединить модем к компьютеру и телефонной сети; дополнительные микрофильтры, если в них есть необходимость. Микрофильтр — это устройство, которое устанавливается перед телефонным аппаратом и которое предназначено для его защиты от так называемых высокочастотных сигналов. Именно эти сигналы передаются по телефонной линии, когда применяется ADSL-технология. Общее количество монтируемых микрофильтров должно четко соответствовать числу телефонных аппаратов, которые установлены в квартире и подключены не через сплиттер.

Сплиттер — это устройство, которое используется для отделения сигнала в телефонной линии на два элемента: высокочастотный сигнал модема и обычный сигнал телефона. Сплиттер помогает защищать телефонные устройства от высокочастотных сигналов модема, идущих по телефонной линии во время использования ADSL-технологий. Иногда (это зависит от схемы подключения) требуются дополнительные микрофильтры.

ADSL-модем — это устройство передачи информации по телефонной линии между клиентским компьютером и оборудованием оператора. Наиболее распространены два типа модемов: с портом USB и с портам Ethernet. По функциональным признакам модемы не отличаются абсолютно ничем, однако при подключении модема через Ethernet-кабель необходимо наличие сетевой карты.

Кабели здесь требуются соединительные, например, кроссовый кабель UTP или USB-кабель подтипа А-В. Еще будет нужен телефонный кабель, чтобы подключить модем к телефонной линии. Телефонная линия представляет собой участок кабеля, который соединяет телефонные розетки с оборудованием АТС.